## **Cadastro de Recurso (CCMRPCG020)**

Esta documentação é válida para todas as versões do Consistem ERP.

## **Pré-Requisitos**

Não há.

## **Acesso**

Módulo: Industrial - MRP II Sequenciamento de Produção

Grupo: Cadastros Gerais do MRP II

## **Visão Geral**

Realizar o cadastro dos recursos. Os recursos são conjuntos de máquinas, linhas ou outros recursos (de terceiros e bancadas de trabalho) que serão controlados no sequenciamento.

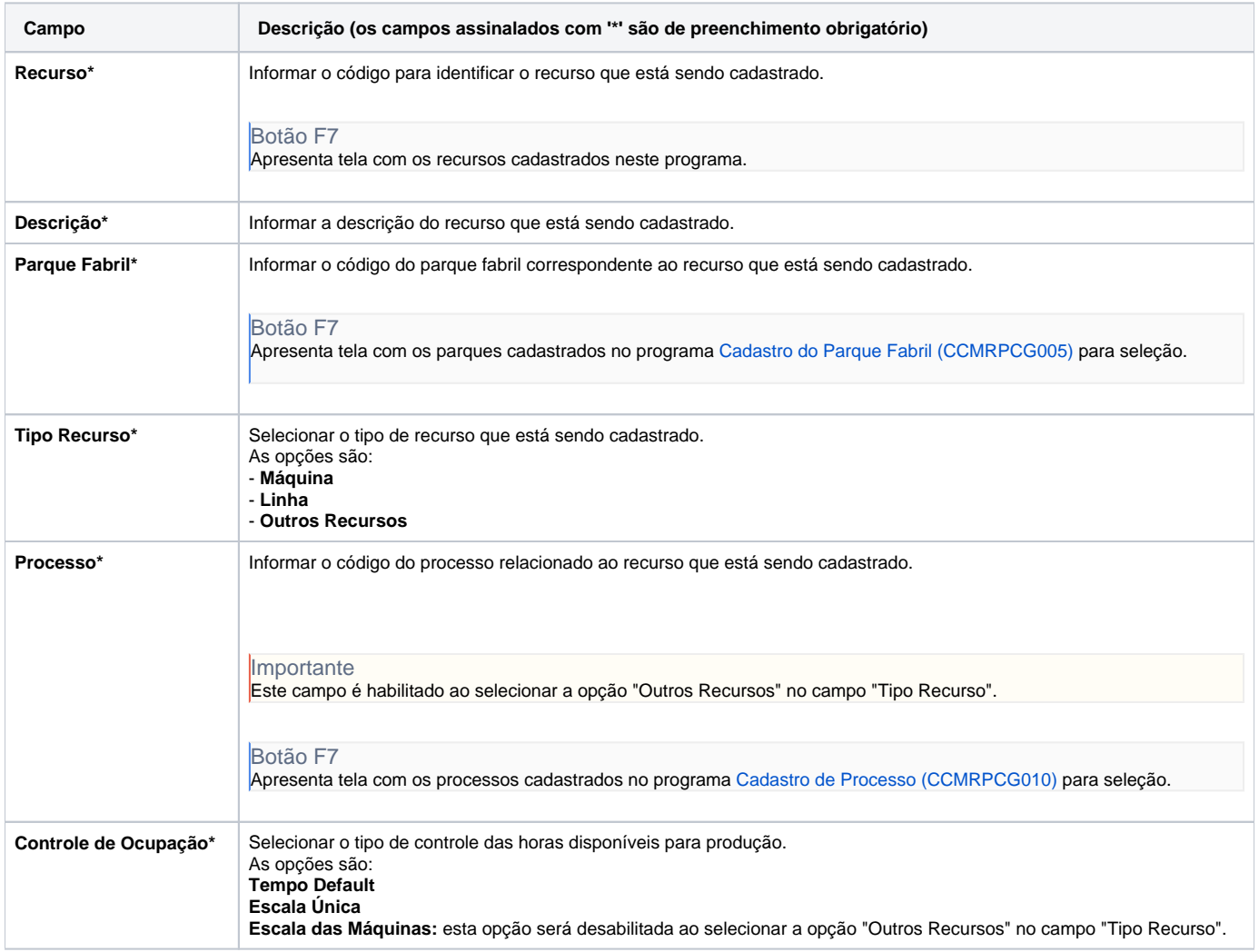

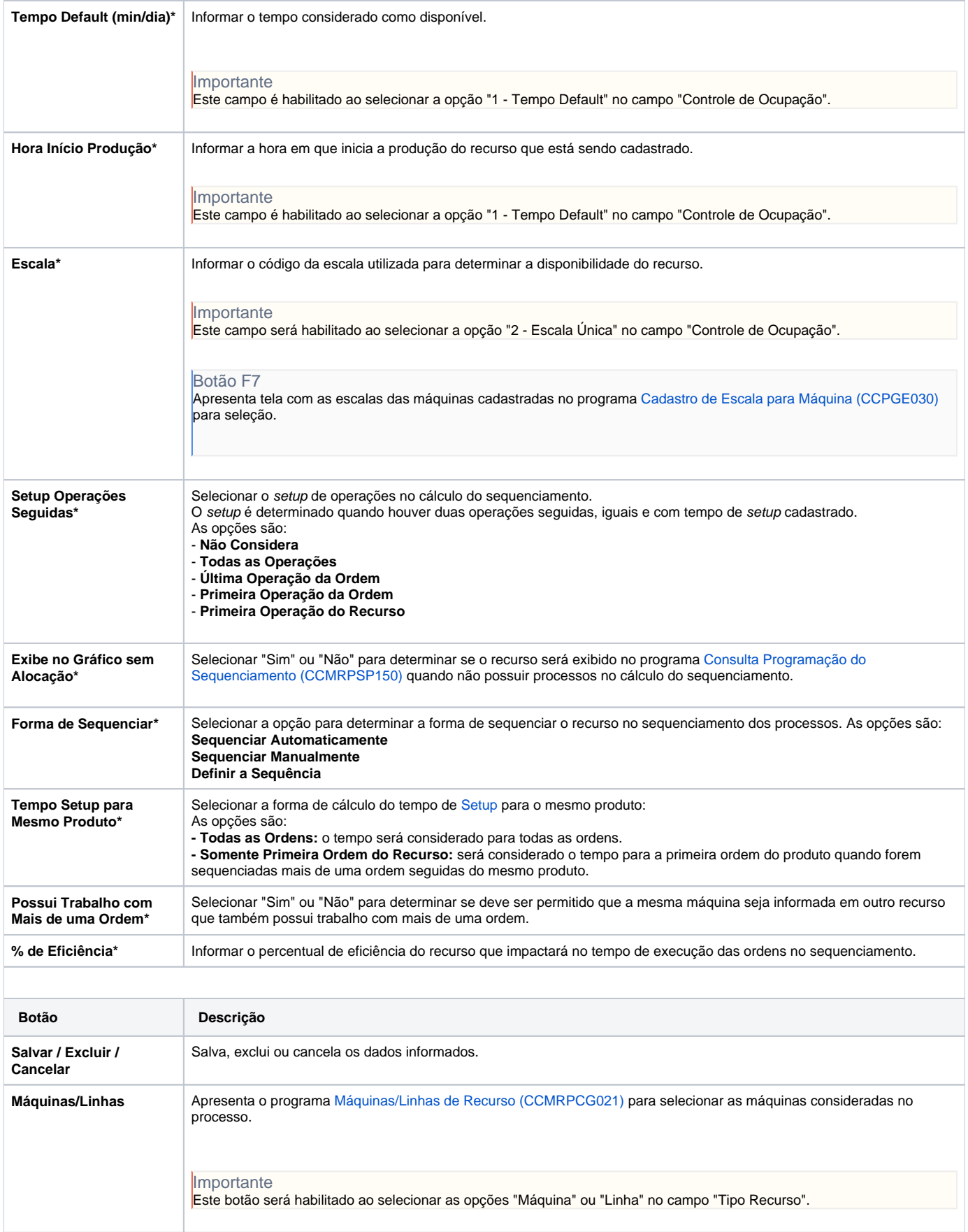

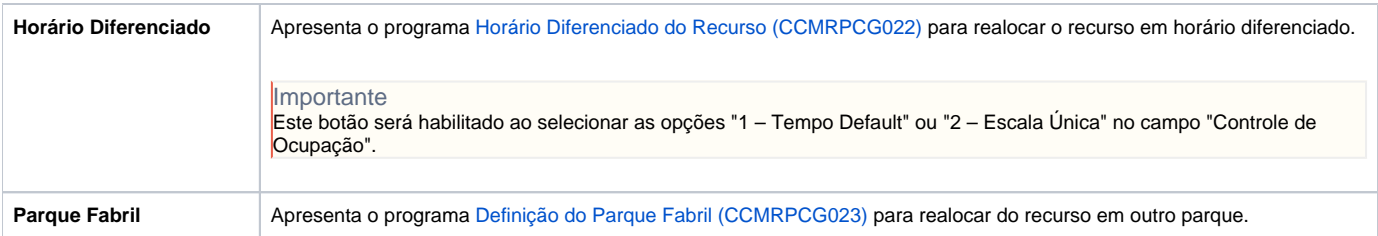

Atenção

As descrições das principais funcionalidades do sistema estão disponíveis na documentação do [Consistem ERP Componentes.](http://centraldeajuda.consistem.com.br/pages/viewpage.action?pageId=56295436) A utilização incorreta deste programa pode ocasionar problemas no funcionamento do sistema e nas integrações entre módulos.

Exportar PDF

Esse conteúdo foi útil?

Sim Não